# IP-Adressbereiche

Tabelle der IP- Adressbereiche.

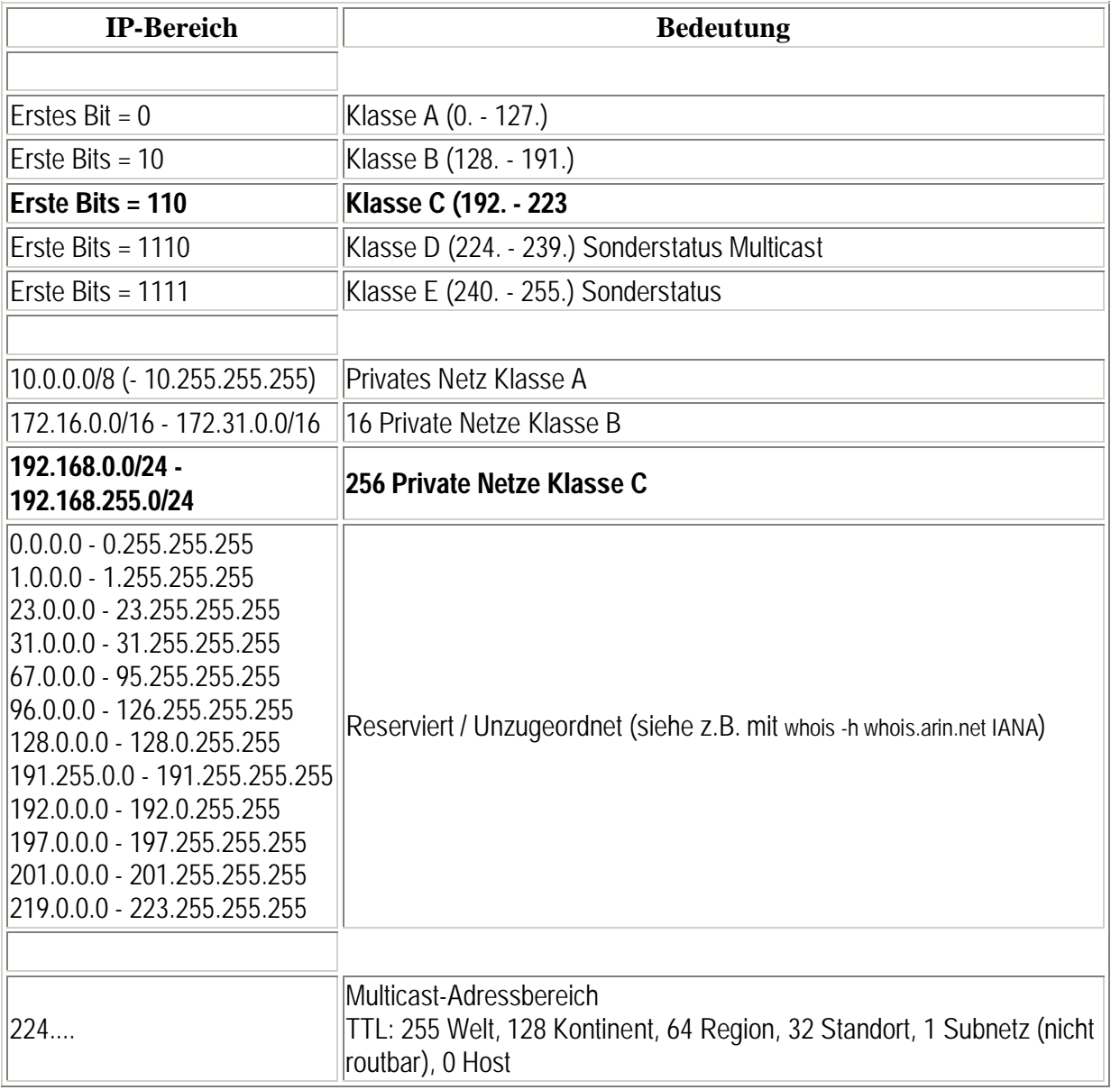

*Um Netzwerke bilden zu können, ist es erforderlich, einen Adressraum in einzelne Netzwerke einteilen zu können. Dieses Bilden von Unternetzen nennt man "Subnetting".*

## **Warum Subnetting?**

Jede Übertragung im Internet basiert auf IP, dem *Internet Protocol*. Dieses Protokoll definiert unter anderem auch das Adressierungsschema, das auf 4 Bytes große Adressen basiert (siehe hierzu auch IP-Adressierung). Mit dieser Länge der Adresse lassen sich, rein rechnerisch gesehen, rund 4,3 Milliarden unterschiedliche IP-Adressen abbilden.

Dieser Adressraum ist jedoch kaum sinnvoll nutzbar, wenn er nicht systematisch aufgeteilt werden und so entstehende Teilnetze Organisationen zur Verfügung gestellt werden kann. Hier setzt das *Subnetting* an, das Aufteilen von Netze in Subnetze.

# **Classful IP Addressing**

Bei der Einführung des Internet Protokolls im Jahre 1981 wurde das *Classful IP Addressing* (Klassifizierte IP-Adressierung) entwickelt. Dieses System teilte den gesamten IP-Adressraum in verschieden große Klassen auf. Ursprünglich waren das drei Klassen: *Class A*, *Class B* und *Class C*. Später kamen noch zwei Klassen namens *Class D* und *Class E* hinzu.

Die Zugehörigkeit einer IP-Adresse zu ihrer Klasse wird durch eine logische Aufteilung einer IP- Adresse in zwei Teile geregelt, der *Network-Number* und der *Host-Number*. Die Network-Number (auch oft bezeichnet als *Network Prefix*) definiert die Netzzugehörigkeit, während die Host-Number innerhalb des definierten Netzwerks für die Rechneradressierung zuständig ist. Die Länge der Network-Prefix wird durch die Klassenzugehörigkeit definiert.

## · **Class A**

IP-Adressen aus dem Class A beginnen mit dem Bit 0 und die ersten 8 Bit der IP-Adresse sind die Network Prefix. Rein rechnerisch lassen sich so 128 einzelne Class-A-Netzwerke von 0.x.x.x bis 127.x.x.x mit jeweils 16.777.214 einzelnen IP-Adressen bilden, das erste und das letzte Class-A-Netzwerke sind jedoch für internet-technische Zwecke reserviert (0.0.0.0 wird für die Default-Routen verwendet und 127.0.0.0 für Loopback-Funktionen, also zur Adressierung des eigenen Rechners.

#### · **Class B**

IP-Adressen aus dem Class B beginnen mit der Bitfolge 1-0 und die ersten 16 Bits der IP- Adresse sind die Network Prefix. Damit lassen sich so 16.384 einzelne Class-B-Netzwerke von 128.0.x.x bis 191.255.x.x mit jeweils 65.534 einzelnen IP-Adressen bilden.

## · **Class C**

IP-Adressen aus dem Class C beginnen mit der Bitfolge 1-1-0 und die ersten 24 Bits der IP- Adresse sind die Network Prefix. Damit lassen sich so 2.097.152 einzelne Class-C- Netzwerke von 192.0.0.x bis 223.255.255.x mit jeweils 254 einzelnen IP-Adressen bilden.

· **Class D**

IP-Adressen aus dem Class D beginnen mit der Bitfolge 1-1-1-0 und der Adressbereich liegt zwischen 224.x.x.x und 239.x.x.x. Dieser Adressbereich ist für Multicasting-Anwendungen reserviert.

## · **Class E**

IP-Adressen aus dem Class E beginnen mit der Bitfolge 1-1-1-1 und der Adressbereich liegt zwischen 240.x.x.x und 255.x.x.x. Dieser Adressbereich ist für experimentelle und zukünftige Anwendungen reserviert.

Die Entwickler dieses Systems haben in ihrem zweifellos genialen Adressierungsschema allerdings nicht die Erfolgsgeschichte des Internet und den zukünftigen Bedarf an IP-Adressen erahnen können.

So zeigte sich im Laufe der Zeit, dass zwischen den Class-B- und Class-C-Netzen noch eine logische Größe fehlte. Bei größeren Netzwerken mit einem Adressbedarf von 10.000 IP-Adressen war dann die einzig praktikable Schlussfolgerung, solchen Netzwerken ein Class-B-Netz zu vergeben, anstelle von vielen Class-C-Netzen. Dies hatte zur Folge, dass die Zahl der noch verfügbaren Class-B-Netze dramatisch abnahm und deswegen immer stärker Class-C-Netze vergeben wurden. Dies wiederum hatte den Nachteil, dass dadurch die Routing-Tabellen immer komplexer wurden. (Siehe zum Thema Routing auch: Übertragung im Netz - Routing)

# **Subnetting**

Im Jahr 1985 wurde deshalb im RFC 950 das so genannte *Subnetting* (Aufteilung in Teilnetze) eingeführt. Die Idee bestand hierbei darin, dass zur zweistufigen Hierarchie, bestehend aus Network-Prefix und Host-Number, noch eine dritte Hierarchie eingeführt wurde, die *Subnet- Number*. Mit dieser Hierarchie konnte ein Netzwerkadministrator ein zugeteiltes Netz innerhalb seiner Organisation in kleinere Netze aufteilen, ohne dass diese Aufteilung im Internet propagiert werden musste. Nach außen in das Internet ist nur das zugeteilte Netz weiterhin nur über die Network-Prefix bekannt.

Da beim Subnetting nun zwei Unbekannte existieren (die Subnet- und die Host- Number), muss neben der IP-Adresse noch ein weiteres Kennungsmerkmal vorhanden sein, dass die Größe des Netzwerks kennzeichnet, in der die IP-Adresse organisiert ist. Dazu wurde die *Subnetzmaske* eingeführt.

Die Subnetzmaske gibt die Länge der so genannten *Extended Network Prefix* an, dies ist die Bezeichnung für die Network- Prefix und der Subnet-Number. Die Subnetzmaske hat mit 32 Bit genau die gleiche Länge wie eine IP-Adresse und jedes Bit der Subnetzmaske ist genau der Position des jeweiligen Bit in der IP- Adresse zugeordnet. Die Subnetzmaske arbeitet also schablonenartig.

Beispielsweise stellen bei einem Class-C- Netz die letzten acht Bits die Host-Number dar. Demzufolge sind die ersten 24 Bit die Extended Network Prefix. Dies bedeutet für die Subnetzmaske, dass die ersten 24 Bit auf Eins stehen und die letzten 8 auf Null. In der punktiert-dezimalen Schreibweise ergibt dies die Subnetzmaske

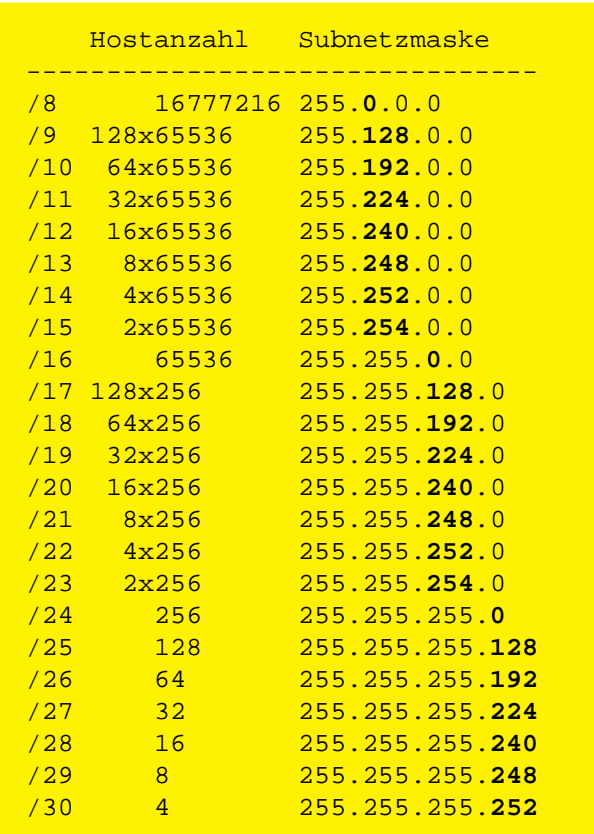

#### *Subnetzmasken*

255.255.255.0. Eine Übersicht über die möglichen Subnetzmasken finden Sie in nebenstehender Tabelle.

Eine andere Notationsweise ist die Angabe der Präfixlänge zu einer IP-Adresse. Für ein Class-C- Netz wäre die Präfixlänge "/24" und dieses Präfix wird dann an die entsprechende IP-Adresse angehängt. So würde beispielsweise die Angabe "80.245.65.0/24" das Netz von 80.245.65.0 bis 80.245.65.255 beschreiben oder die Angabe von 80.0.0.0/8 das Netz von 80.0.0.0 bis 80.255.255.255. Gelegentlich sieht man auch in dieser Schreibweise, dass nachfolgende Nullen weggelassen werden, so dass anstelle 80.0.0.0/8 einfach 80/8 geschrieben würde. Diese Kurzfassung ist nicht falsch, es sollte jedoch dann unbedingt klargestellt werden, dass es sich um einen IP-Adressbereich handelt, da dies so nicht unbedingt ersichtlich ist.

Die Idee des Subnetting war zwar ein wichtiger Schritt in die richtige Richtung, dennoch hatte sie eine Schwäche, die sich im Laufe der Zeit zeigte: Wurde eine Subnetzmaske für ein Netz festgelegt, so galt sie für das gesamte, zugeteilte Netz und konnte nicht variabel für einzelne Netzsegmente angegeben werden. Dieser Umstand war Quelle der nächsten Entwicklung.